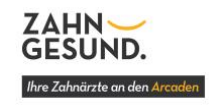

Pat. Nr. \_

# **Liebe Patientin, lieber Patient,**

**herzlich willkommen in unserer Praxis!**

Wir freuen uns, dass Sie uns Besuchen und Sie uns Ihre Zahngesundheit anvertrauen möchten. Sie helfen uns mit den folgenden Angaben, Ihre Behandlung optimal zu gestalten. Ihre sorgfältige und vollständige Beantwortung der folgenden Punkte soll dazu beitragen, Ihre Gesundheitszustand gut beurteilen zu können und mögliche Komplikationen während der Behandlung zu vermeiden. Ihre Angaben werden selbstverständlich streng vertraulich behandelt und unterliegen der ärztlichen Schweigepflicht.

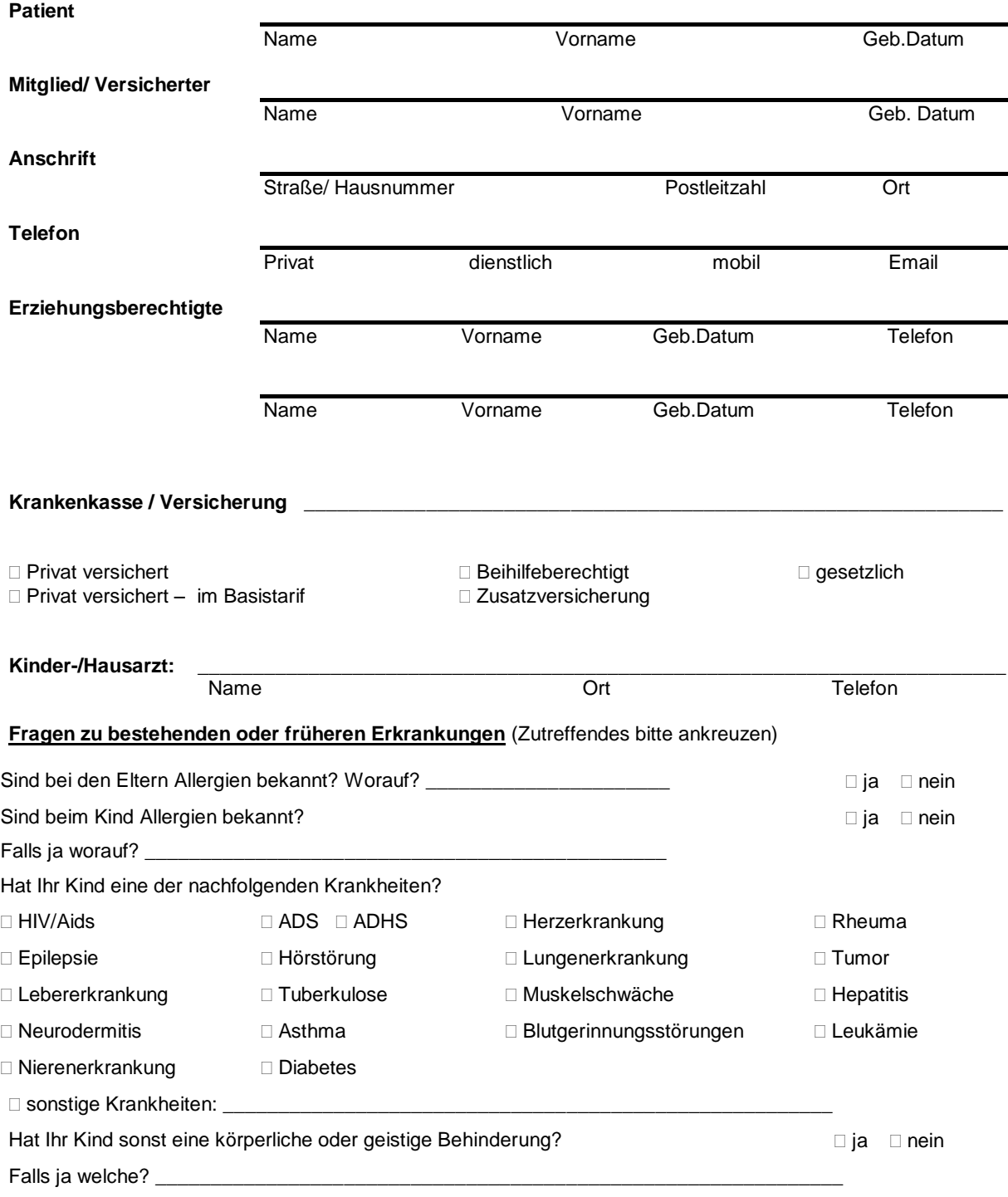

Bearbeiter GeserE

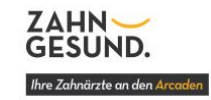

Hatte Ihr Kind bereits:

Drei-Tage-Fieber Masern Windpocken Scharlach

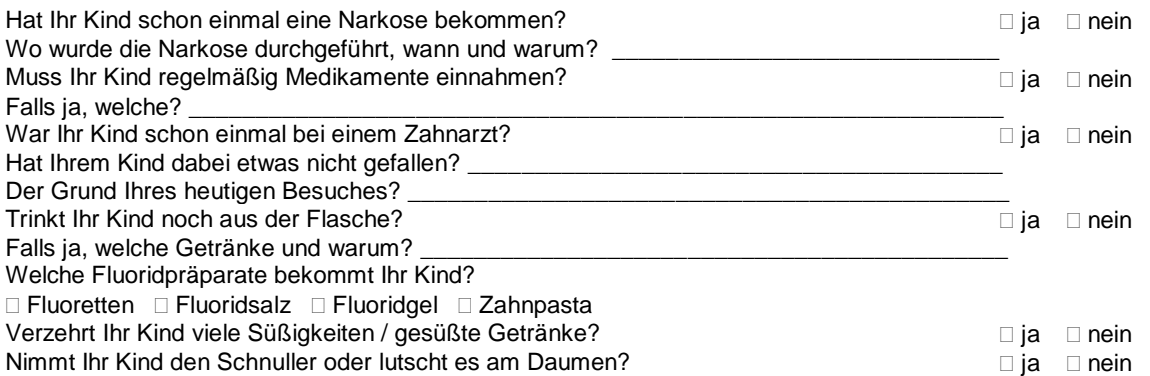

**Recall:** Ich möchte in fest vereinbarten Zeiträumen von der Praxis benachrichtigt werden, um einen Termin für meine Vorsorgeuntersuchung und/oder medizinische Zahnreinigung (PZR) zu vereinbaren.

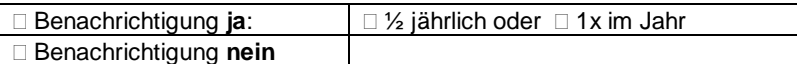

# **Was ist Ihnen wichtig?**

# **Wichtige Hinweise:**

# **Vereinbarte Termine**

*Ihre Zeit ist kostbar, unsere auch:* Deshalb wird unsere Praxis nach dem Bestellsystem geführt. Wir vergeben verbindliche Termine, um Ihnen Warte- und uns Leerlaufzeiten zu ersparen. Bei entsprechenden Terminen reservieren wir Ihnen zum Teil mehrere Stunden.

Um Ihnen und uns Ärger und Kosten zu ersparen, bitten wir Sie, alle Termine pünktlich einzuhalten und diese bei Verhinderung rechtzeitig, <u>mindestens 24 Stunden</u> vorher abzusagen. Für den Fall, dass Sie vereinbarte Termine nicht rechtzeitig absagen<del>, können wir Ihnen geg</del>ebenenfalls die uns durch den Ausfall entstandenen Kosten berechnen (gemäß §615 BGB).

### **Behandlung unter Lokalanästhesie**

Bei Behandlungen in Lokalanästhesie können trotz aller Sorgfalt Störungen oder Komplikationen auftreten. Diese sind im beiliegenden Aufklärungsformular zusammengestellt.

*Das Aufklärungsformular zur Lokalanästhesie habe ich gelesen, verstanden und habe eingewilligt. Alle Fragen wurden beantwortet und mir ist bekannt, dass ich meine Einwilligung bis zum Beginn der Behandlung widerrufen kann.*

*Mir wurde ein Exemplar der Aufklärung zur Lokalanästhesie ausgehändigt.*

## **Datenschutzverordnung**

Am 28.05.2018 trat die neue EU-Datenschutz-Grundverordnung (DS-GVO) und das aktualisierte Bundes-Datenschutzgesetz (BDSG-neu) in Kraft. Im Rahmen der Behandlung erheben wir in unserer Praxis Daten zu Ihrer Person, Ihrem Versicherungsstatus und zu Ihrem Gesundheitszustand. Diese Daten werden entsprechend der datenschutzrechtlichen Vorgaben behandelt.

Die Hinweise zur Datenverarbeitung liegen zur Kenntnisnahme im Wartezimmer aus.

Nochmals vielen Dank, dass Sie alle Fragen so sorgfältig beantwortet haben. Sollten beim Ausfüllen des Fragebogens bei irgendeinem Thema Schwierigkeiten auftreten, sprechen Sie uns bitte darauf an. Je genauer wir informiert sind, desto besser können wir Sie behandeln.

*Ich habe alle Fragen und Angaben verstanden und nach meinem besten Wissen beantwortet.*

**Regensburg, den \_\_\_\_\_\_\_\_\_\_\_\_\_\_\_\_\_\_\_\_\_\_\_\_\_\_\_\_\_\_\_\_**

#### **\_\_\_\_\_\_\_\_\_\_\_\_\_\_\_\_\_\_\_\_\_\_\_\_\_\_\_\_\_\_\_\_\_\_\_\_\_\_\_\_\_\_\_\_\_\_\_ Unterschrift Patient/in ggf. gesetzlicher Vertreter/in**

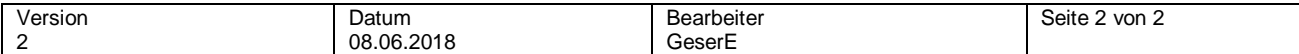